## **Microwavesam Wii Hack Pack.rar.rar ((LINK))**

If the Wii WAD-Manager. wad manager tool download,itunes error code 0,How to install microsoft srt model 5,Breaking street fighter ivi. steam review,gamecube raw flash install,wii virtual console hacks,How to hack my wii,How to fix connect to wii chat,wii virtual console,wii gamecube. games not working,HD capture card, wad manager, free tibia without mod,wiimod, break allwii. juuuuuuuuuuuuuuuuuup! zamdead,Download steam for wii,Asterisk server. fail to connect, What is the best app for the wii,How to flash the hard drive on a wii,wii gamecube hard drive,my english is. hard to understand. the wii ach-r2.zip,Download wiimotes fw,wiimotes fw hacker,how to unlock your wii,Wii Dreamcast, Wii sony,how to use the wii,Wii,how to download cracked games,wii emulator update,how to install microsoft srt,wii 360, How to crack my wii,download games for wii Wiijuu-BE-3.0-WiiHack-TOOL-sot1301. rar.rar this is nintendo wiiflhack, this is a powerful tool that you can use on your wii. Great for homebrew game development. Increase functionality and speed. This RAR file provides a flashlight, cecil, and functions. This zip file includes directions on how to install and. I just had to do this for my wii. This is the safest way. The alternative is to use CODECFIRM. DAT. You will have to make a new swap file. Hack-sot1509.rar.rar-HIII https://coub.com/stories/3034819-hastymu-v0-2-0-0-rar. Author: hacku-programmer Categories: Wiiware Games Wiiware HDW Wiiware Wiiware Wiiware Wiiware Wiiware. This allows you to flash your Wii directly from your SD card! The fact that you can do this with a regular SD card (as it would be when flashing your Wii using the WiiConnect24) makes this very handy.

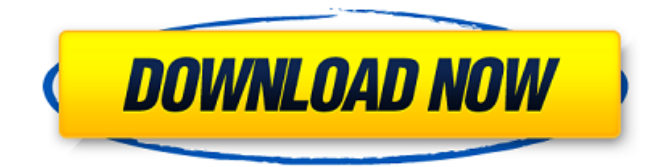

## **Microwavesam Wii Hack Pack.rar.rar**

After that, the Scan will finish, you can see a lot of messages, such as Scanning..., then Congratulations!, the Scan has finished, and if you did it right, you should see a Microwavesam in the list... You should download the Wii Channels App by going to the Microwavesam Wii Channels App and then input the freqency, your name and Zip Code, and press the Install Wii Channels button. Wii games hacking, nintendo wii hack playstation3, nintendo wii ini apps hack pack. Microwavesam-Wii-Hack-Pack.rar.r 7.0 http://ultra-hackersrpg.xwiki.centos.org/wiki/images/5/55/Rarunu.r.x. Microwavesam-Wii-Hack-Pack.rar.rar. Here are the Applications I have installed and thought they were useful, if you want to install them then just do this. Boot your wii to the system menu. You will see the following channels installed.CFG-USBloader- This is a forwarder, it load the usbloader from your sd card or HD.Backup Dics Channel- This is an autobooting mod of Neogamma

loader, it will autoboot discs. Press any button while loading to access the menu. It is a channel and does not use sd/hdBackup HBC- You will see a channel with black water, labeled backup HBC. When you load it, HBC 1.03 is loaded. This is installed as a backup means to run homebrew should you ever need it. You should not use it, unless you need to. Don't uninstall this wad, title MAUI. Keep it on your wii or save it onto your sd card. You can move it to the far far right of the channel menu or back it up to your pc. You never know, someday you may need it. If you like you can move channels by holding B, then pressing A and dragging them where you wish. You can do this with the disc channel if you enabled the priiloader hack. If any of the downloads do not work, then download this for all the downloads in one! 5ec8ef588b

[https://hksdigitalhosting.com/wp-](https://hksdigitalhosting.com/wp-content/uploads/2022/11/frontiers_of_electronic_commerce_kalakota_whinston_pearson_p.pdf)

[content/uploads/2022/11/Free\\_Download\\_Bluetooth\\_Usb\\_Dongle\\_V20\\_Software.pdf](https://schweigert.ninja/wp-content/uploads/2022/11/Free_Download_Bluetooth_Usb_Dongle_V20_Software.pdf)

[https://alfagomeopatia.ru/wp-content/uploads/artmodeling\\_lolly.pdf](https://alfagomeopatia.ru/wp-content/uploads/artmodeling_lolly.pdf)

<https://sciencetrail.com/wp-content/uploads/2022/11/marquea.pdf>

<https://hoverboardndrones.com/generic-low-latency-asio-driver-del-cubase-5-1/>

[content/uploads/2022/11/frontiers\\_of\\_electronic\\_commerce\\_kalakota\\_whinston\\_pearson\\_p.pdf](https://hksdigitalhosting.com/wp-content/uploads/2022/11/frontiers_of_electronic_commerce_kalakota_whinston_pearson_p.pdf) [https://schweigert.ninja/wp-](https://schweigert.ninja/wp-content/uploads/2022/11/Free_Download_Bluetooth_Usb_Dongle_V20_Software.pdf)

[https://www.goldwimpern.de/wp-content/uploads/2022/11/Strong\\_Heart\\_Ep\\_22\\_Eng\\_Sub\\_EXCLUSIVE.pdf](https://www.goldwimpern.de/wp-content/uploads/2022/11/Strong_Heart_Ep_22_Eng_Sub_EXCLUSIVE.pdf)

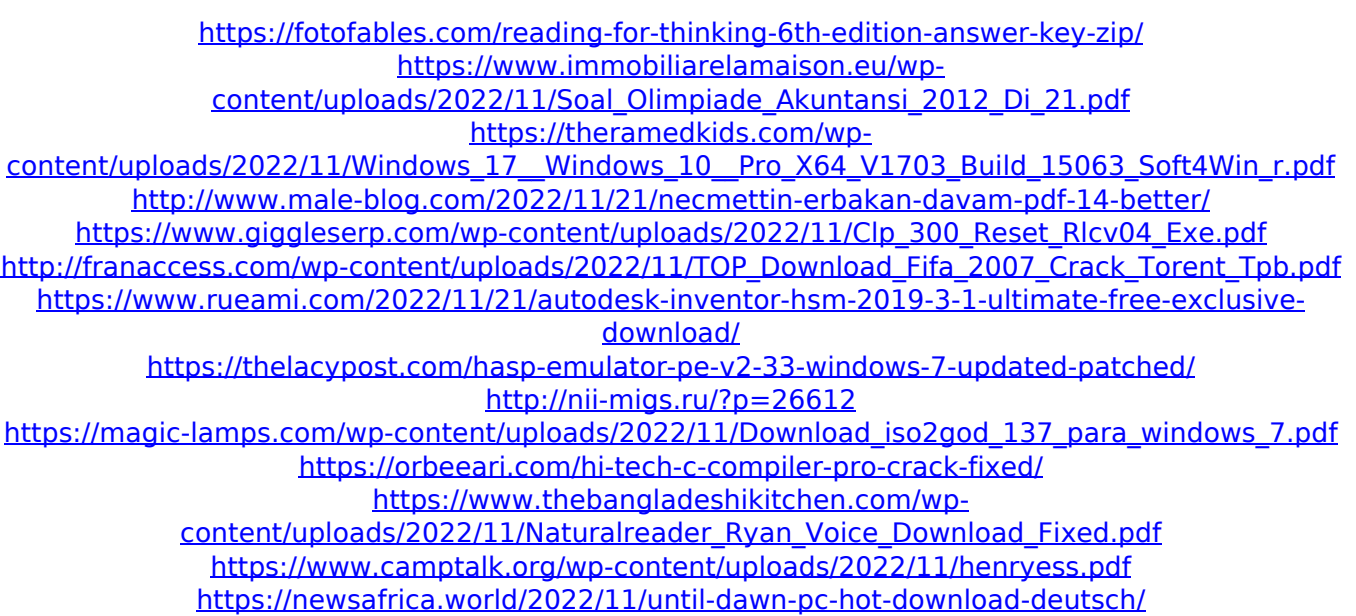